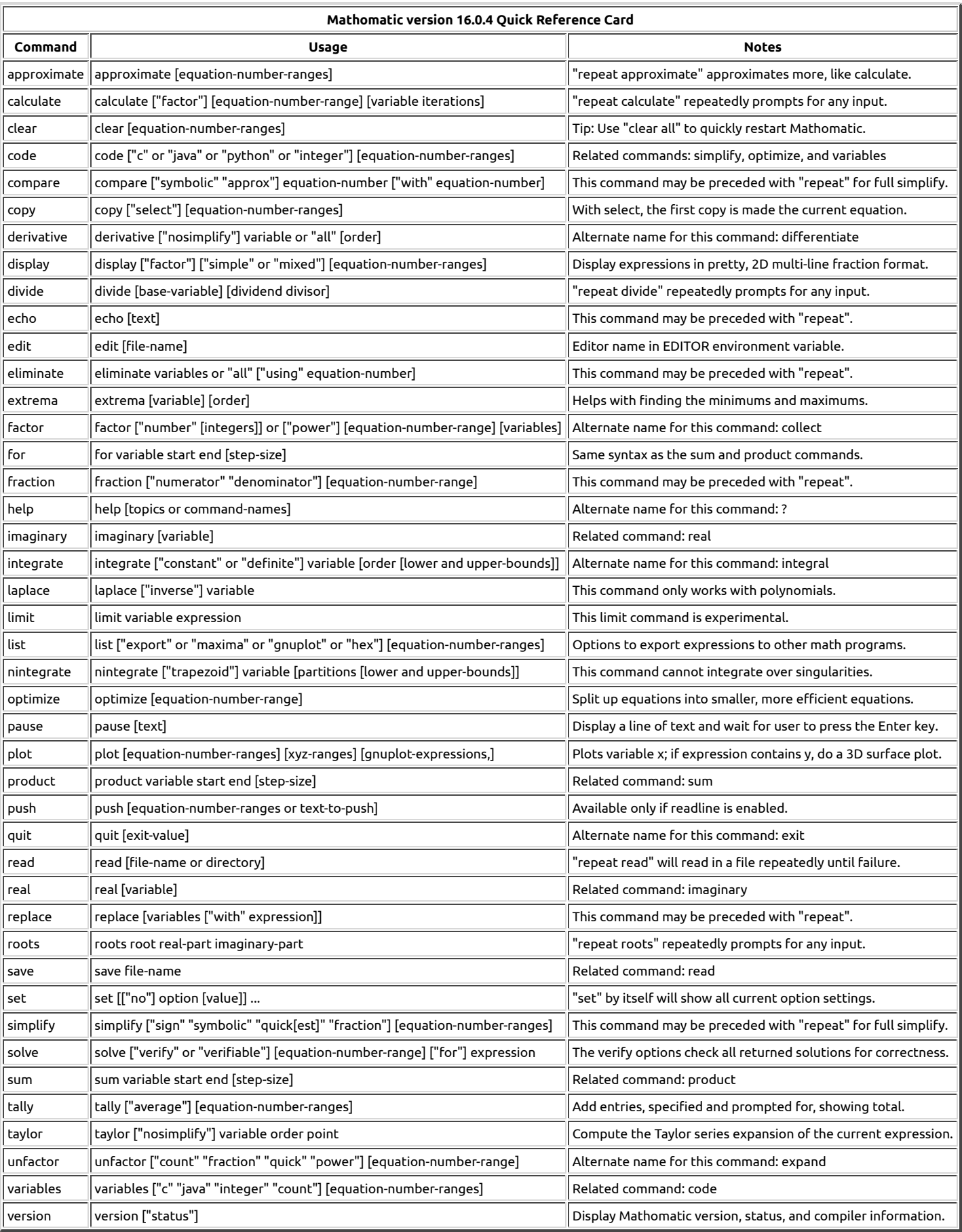

Anything enclosed by straight brackets **[like this]** means it is optional and may be omitted.

**For more information, visit www.mathomatic.org**